فرض -2- ثالثي -2- المدة: 2 ساعة

**مالحظات هامة: -1- يجب إيجاد العالقة النهائية ثم التطبيق العددي -2- النتيجة بدون وحدة خاطئة** 

 **-3- النتيجة بدون عالقة و تعويض خاطئة حتى و لو كانت صحيحة -4- محاولة الغش غش** 

**تمرين -1-)8ن(**: منشأة كهربائية موضوعة تحت توتر متناوب قيمته الفعالة v220وبتردد HZ50 تحتوي على التفرع:

محرك يمتص استطاعته KW5 ، معامل استطاعته 0.707 فرن كهربائي يمتص استطاعته KW2 ، يعتبر عنصر مقاوم. نعطي القيم التالية

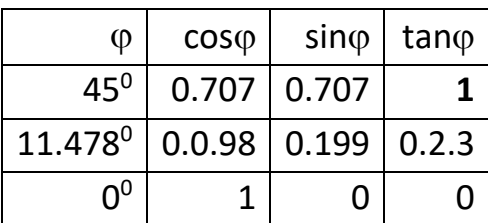

-1 ما هو التيار الذي يمتص من طرف المحرك 1I و الفرن 2I؟ )1ن( 2- أ حسب الاستطاعة الردية (الارتكاسية) للمحرك Q<sub>M</sub> (1ن) 3- أحسب الاستطاعة الفعالة الكلية P<sub>T</sub>( 0.5) 4- أحسب الاستطاعة الظاهرية <sub>ST</sub>( 0.5ن) -5 أحسب التيار الكلي I( 0.5ن( 6- أرسم مثلث الاستطاعة (1ن) 7- أحسب معامل الاستطاعة الكلي cosφ<sub>T</sub> (0.5ن) -8 ما هي قيمة الممانعة الكلية ZT؟)0.5ن(

نريد رفع معامل االستطاعة إلى 1 بوضع مكثفة Cعلى التوازي مع المحرك والفرن

-9 ما هي قيمة االستطاعة االرتكاسية )الردية( Q المتحصل عليها بعد وضع المكثفة )0.5ن( مع تمثيلها على مثلث الاستطاعة السبق (0.5ن) -10استنتج االستطاعة االرتكاسية للمكثفة Q<sup>C</sup> وأحسب سعة المكثفة C( 1ن( -11أحسب شدة التيار الكلية الممتصة من طرف الورشة بعد وضع المكثفة )0.5ن(

**تمرين-2-)8 ن( من أجل تغذية بعض الدارات اإللكترونية في نظام وجب توفير تيار مستمر قدره v5 وتيار خروج A0,1 ، لهذا نقوم بإنجاز دارة التغذية المبينة في**

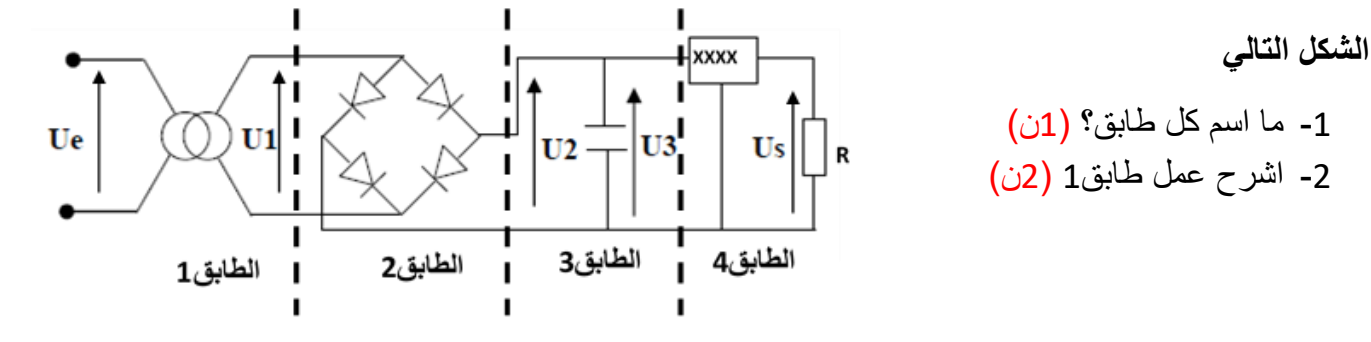

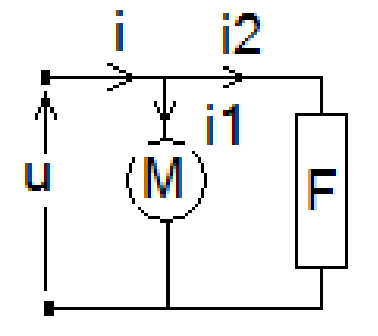

إذا كان المحوّل المستعمل يحمل المواصفات التالية:

10VA · 50Hz , 220/10v

5- اختر من جدول المنظمات المبينة في الجدول التالي المنظم المناسب لهذه الدارة مع التعليل.؟.1ن

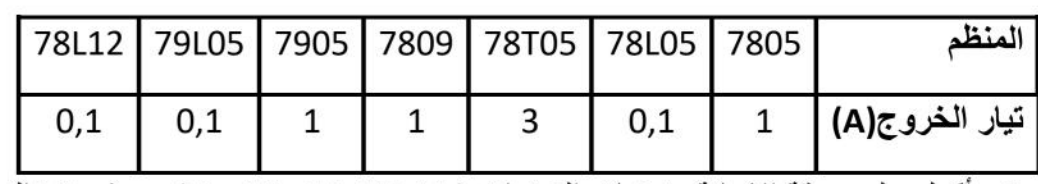

6- أكمل على ورقة الإجابة منحنيات التوترات (V3 ;V3 ;V3 ;V3 ;V3 ) بحيث V2 التوتر قبل وضع المكثفة و V3 بعد وضع المكثفة ، مع تبيان قيمة القيمة القصوى لكل توتر باعتبار أن توتر العتبة للثنائي V<sub>D</sub>=Ov (3ن)

**تمرين -3- (4ن)** الشكل التالي يمثل التر كيب المكافئ لمضخم بمقحل باعت مشتر ك

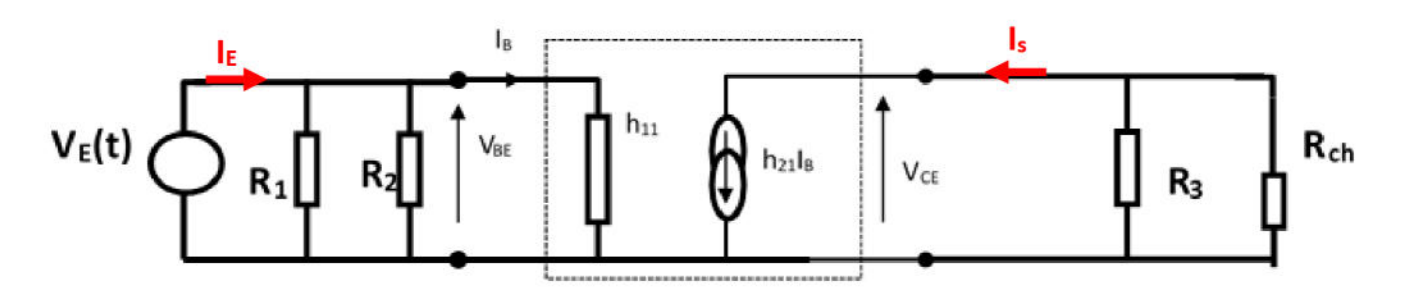

تعطى القيم التالية

 $R_1 = 18k\Omega$ ;  $R_2 = 2.7k\Omega$ ;  $R_3 = 4k\Omega$ ;  $R_{ch} = 100k\Omega$ ;

 $V_{cc}$ =20v ;  $V_E(t)$ =0.01sin(2 $\pi$ 10<sup>5</sup>t)

 $h_{11}$ =1.5k $\Omega$ ; h<sub>21</sub>=100; h<sub>22</sub>=0: الوسائط الهجينة هي

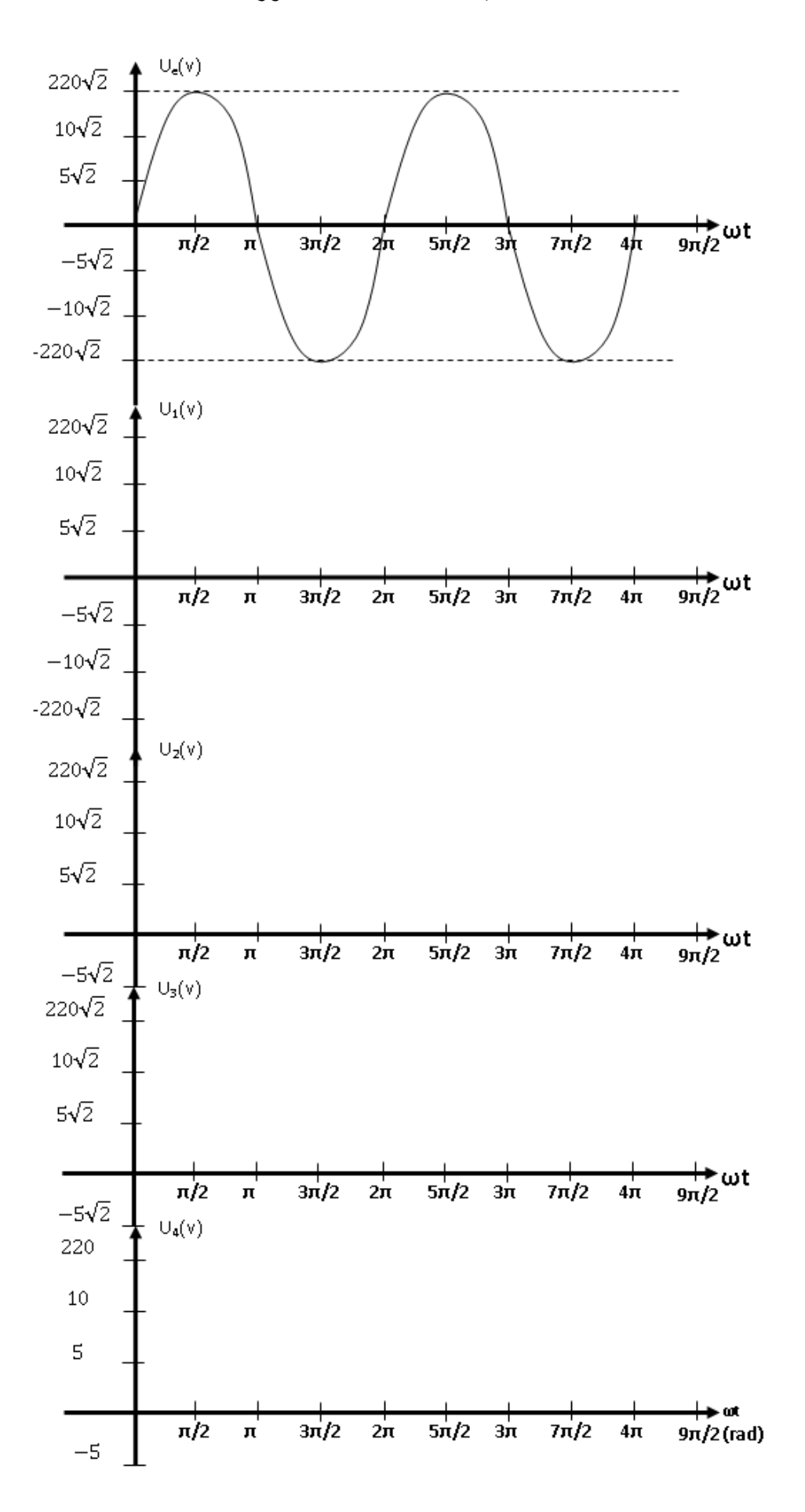

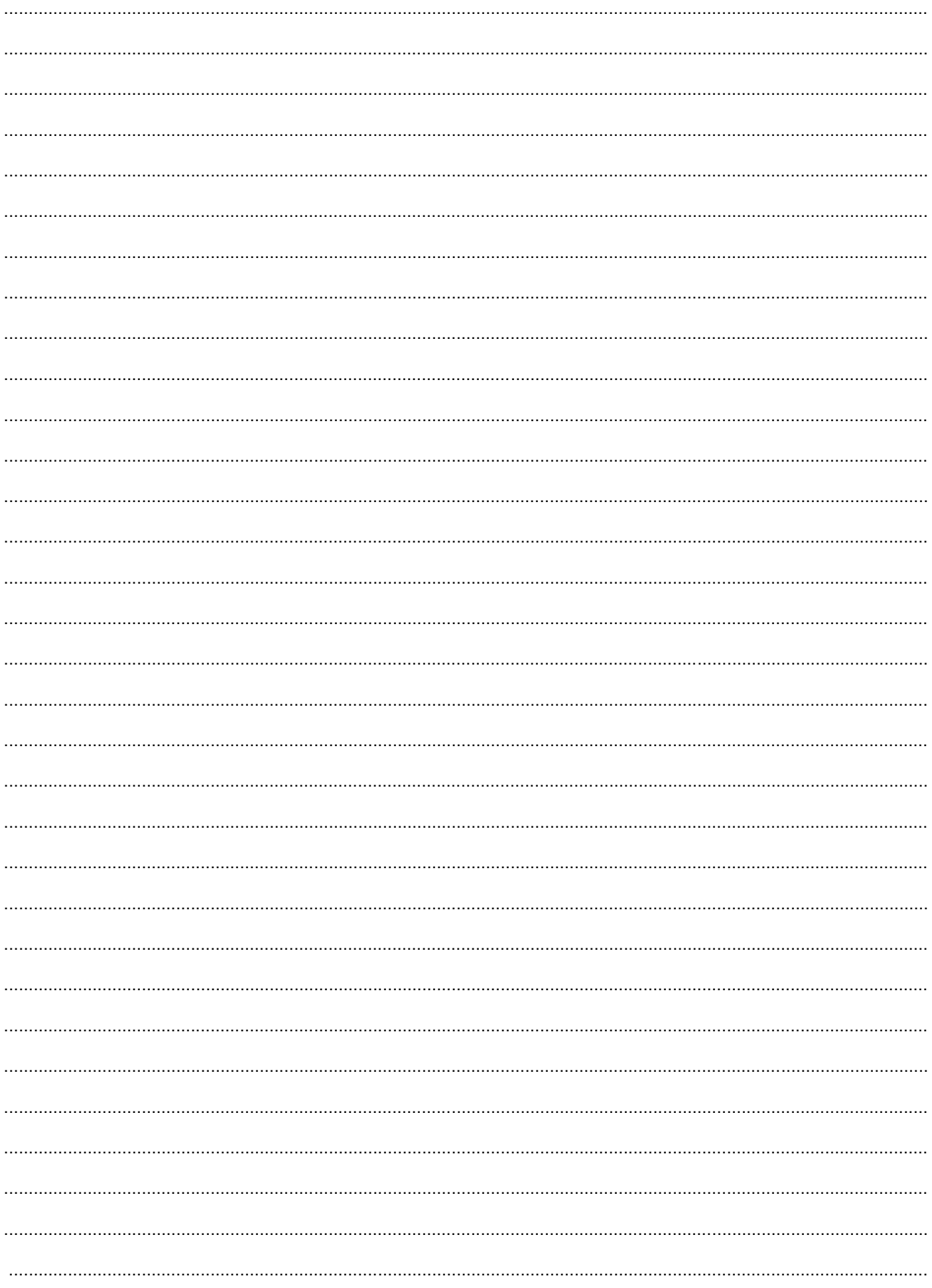

تمرین **-1−**:  
\n
$$
P_M = U I_1 cos \varphi_M = 5000w \Rightarrow I_1 = \frac{P_M}{U cos \varphi_M} = \frac{5000}{220 \times 0.707} = 32.146A
$$
  
\n $P_F = U I_2 = 2000w \Rightarrow I_1 = \frac{P_F}{U} = \frac{2000}{220} = 9.09A$ 

ج4)- الاستطاعة الظاهرية الكلية S<sub>T</sub> :

 $... 7.1$ 

$$
S_T = \sqrt{P_T^2 + Q_T^2} = \sqrt{7000^2 + 5000^2} = 8602.325 \nu A
$$
  

$$
S_T = \sqrt{P_T^2 + Q_T^2} = \sqrt{7000^2 + 4999.98^2} = 8602.313 \nu A
$$

<u>ج5)- التيار الكلى 1 :</u>

$$
S_T = UI \Rightarrow I = \frac{S_T}{U} = \frac{8602.313}{220} = 39.101A
$$

ج6)- رسم مثلث الاست

75  
\n
$$
S_{T} = \frac{P_{T}}{S_{T}} = \frac{7000}{8602.325} = 0.813
$$
\n
$$
S_{T} = \frac{U^{2}}{Z_{T}} \Rightarrow Z_{T} = \frac{U^{2}}{S_{T}} = \frac{220^{2}}{8602.313} = 5.626\Omega
$$
\n
$$
S_{T} = \frac{U^{2}}{Z_{T}} \Rightarrow Z_{T} = \frac{U^{2}}{S_{T}} = \frac{220^{2}}{8602.313} = 5.626\Omega
$$
\nQ<sub>c</sub>=Q<sub>T</sub>=8602.313vArad J  $\frac{U_{\text{c}}\rightarrow U_{\text{c}}}{Q_{\text{c}}=Q_{\text{T}}=8602.313vArad$   
\nQ<sub>c</sub>=Q<sub>T</sub>=8602.313vArad J  $\frac{1}{2}C$   
\n
$$
Q_{c} = \frac{U^{2}}{Z_{c}} = 8602.313vArad = U^{2}C\omega \Rightarrow C = \frac{Q_{c}}{U^{2}\omega} = \frac{8602.313}{220^{2} \times 314} = 328.9\mu F
$$
\n
$$
P = U \times I = 7000w \Rightarrow I = \frac{P}{U} = \frac{7000}{220} = 31.81A
$$
\n
$$
P = \frac{2.5}{220} = 31.81A
$$

**ج2(: شرح عمل طابق** 1 -: علند إيصال اللف األولي الى منبع تيار متناوب يولد مجال مغنا طيسي متغير ينقل عبر الدارة المغناطيسية الى اللف الثانوي حيث يولد قوة محركة كهربائية )توتر متغير( **ج3(: إيجاد نسبة التحويل -:**

$$
m = \frac{U_1}{U_e} = \frac{10}{220} = 0.045
$$

**ج4(: إيجاد عدد حلقات اللف الثانوي**

**ج6(: المنحنيات** 

 = 1 = 2 1 = 10 <sup>220</sup> <sup>=</sup> 0.045 <sup>⟹</sup> <sup>2</sup> <sup>=</sup> 10 × 1000 <sup>220</sup> <sup>=</sup> 45.45 ج5(: **المنظم المناسب** هو 05L78 **التعليل** : توتر الخروج v5 و تيار الخروج A0.1

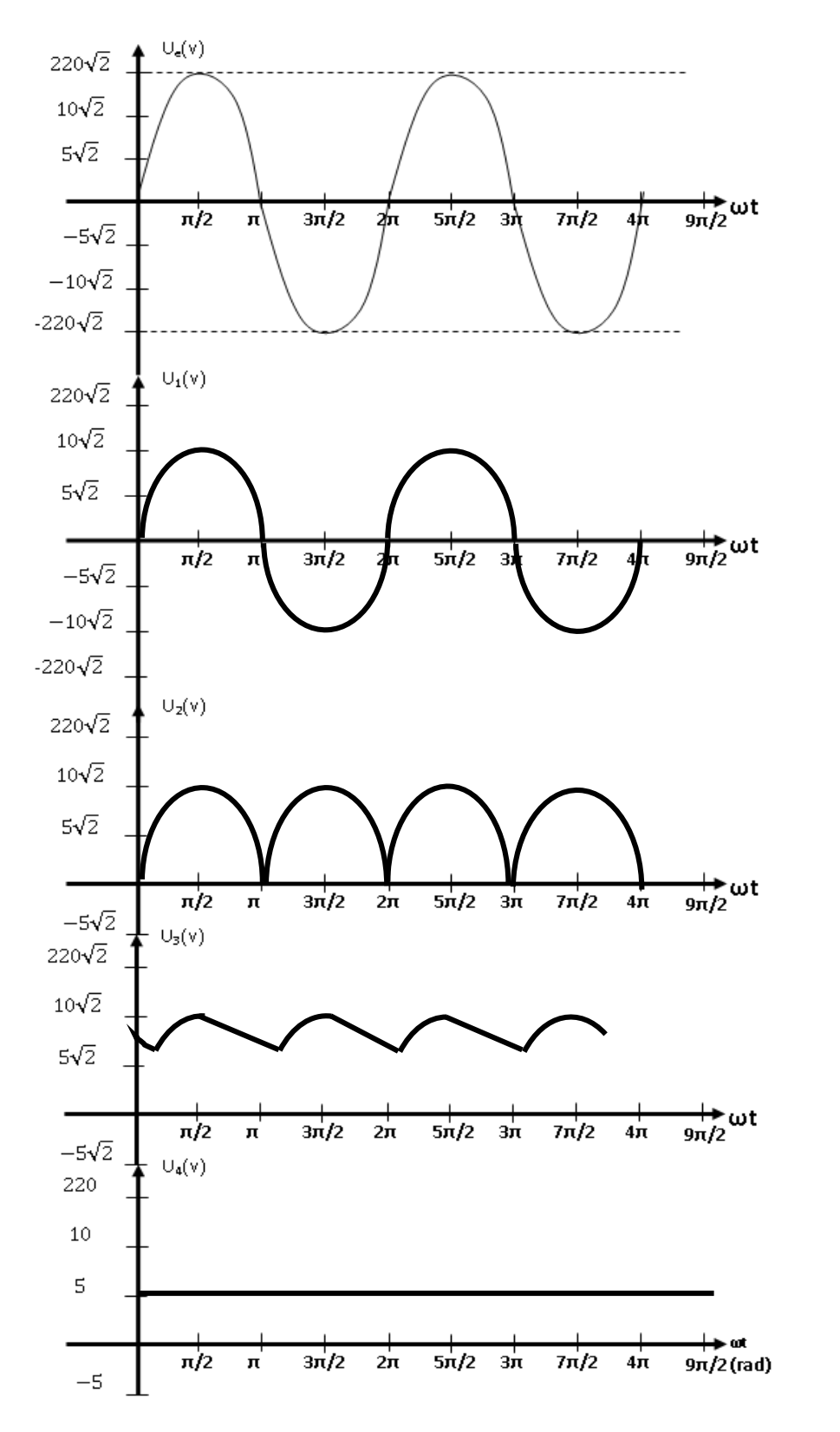

$$
R_E = \frac{R_1 R_2 h_{11}}{R_1 R_2 + R_1 h_{11} + R_2 h_{11}} = \frac{18 \times 2.7 \times 1.5}{18 \times 2.7 + 18 \times 1.5 + 2.7 \times 1.5} = 0.915 k\Omega
$$
  
Resolution  
As

$$
R_s = \frac{R_3 R_{ch}}{R_3 + R_{ch}} = \frac{4 \times 100}{4 + 100} = 3.846 k\Omega
$$

<u> ج2): معامل التضخيم Av</u>

$$
V_e = I_B h_{11}
$$

$$
V_{S} = -h_{21}I_{B}R_{S} \implies A_{\nu} = -\frac{R_{S}h_{21}I_{B}}{h_{11}I_{B}} = -\frac{R_{S}h_{21}}{h_{11}} = -\frac{3.846 \times 100}{1.5} = -256.4
$$
\n
$$
V_{S}(t) = A_{V}V_{e}(t) = -256.4 \times 0.01 \sin 2\pi 10^{5}t = -2.564 \sin 2\pi 10^{5}t \qquad \underline{\text{-- } Vs \text{ if}}
$$
\n
$$
A_{I} = \frac{I_{S}}{I_{e}} = \frac{h_{21}I_{B}}{I_{B}h_{11}} = \frac{h_{21}I_{B}R_{E}}{I_{B}h_{11}} = \frac{h_{21}R_{E}}{h_{11}} = \frac{100 \times 915}{1500} = 61
$$
\n
$$
A_{P} = \begin{vmatrix} A_{V} \end{vmatrix} \times \begin{vmatrix} A_{I} \end{vmatrix} = 256.4 \times 61 = 15640.4
$$

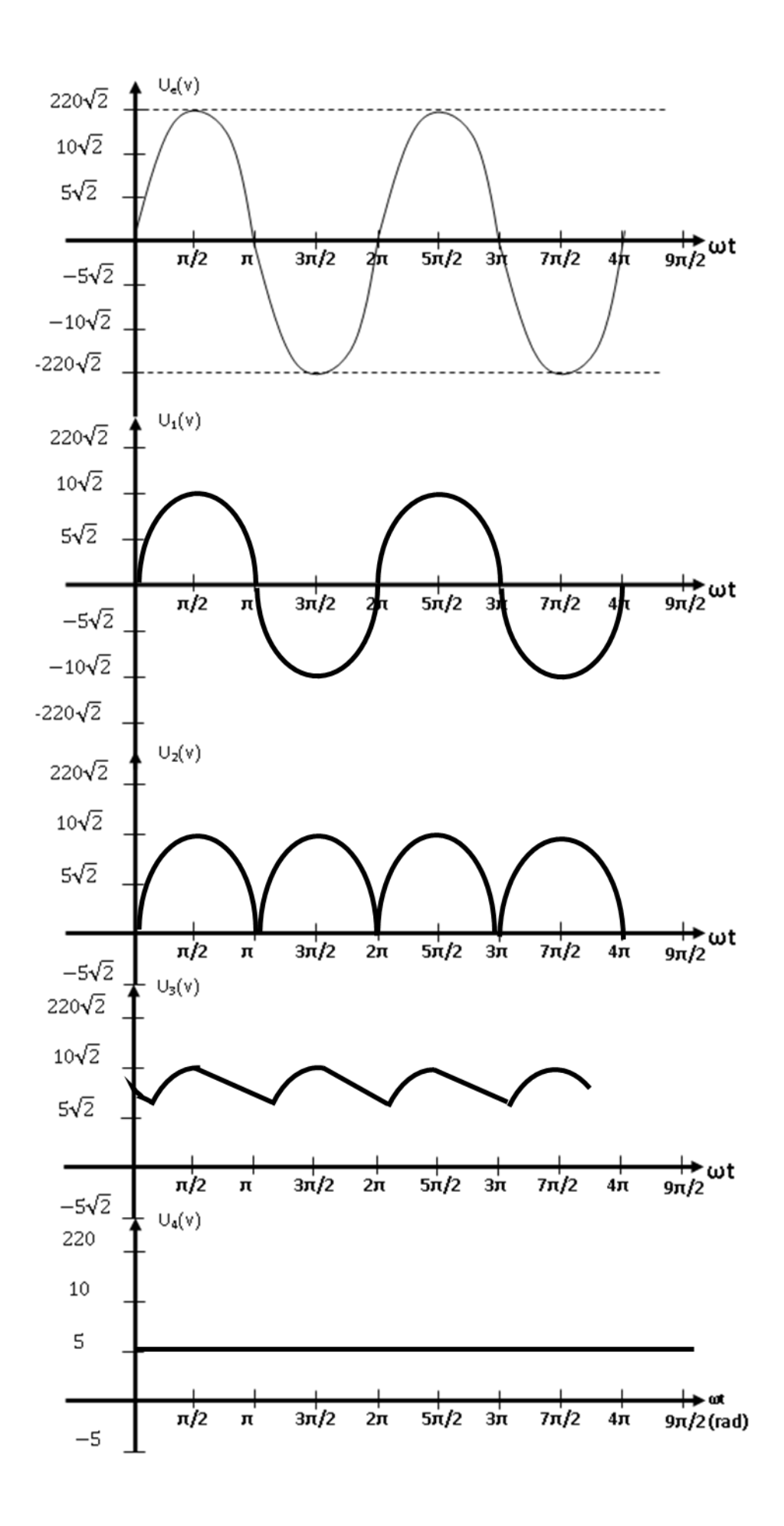